**COMP 322: Fundamentals of Parallel Programming** 

#### Lecture 7: Memoization and Map/Reduce

Mack Joyner and Zoran Budimlić {mjoyner, zoran}@rice.edu

http://comp322.rice.edu

COMP 322 January 2018

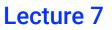

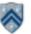

#### Worksheet #6 solution: Associativity and Commutativity

#### Recap:

A binary function f is *associative* if f(f(x,y),z) = f(x,f(y,z)). A binary function f is *commutative* if f(x,y) = f(y,x).

#### Worksheet problems:

1) Claim: a Finish Accumulator (FA) can only be used with operators that are *associative and commutative.* Why? What can go wrong with accumulators if the operator is non-associative or non-commutative? You may get different answers in different executions if the operator is non-associative e.g., an accumulator can be implemented using one "partial accumulator" per processor core.

# 2) For each of the following functions, indicate if it is associative and/or commutative.

a) f(x,y) = x+y, for integers x, y, is associative and commutative b) g(x,y) = (x+y)/2, for integers x, y, is commutative but not associative c) h(s1,s2) = concat(s1, s2) for strings s1, s2, e.g., h("ab","cd") = "abcd", is associative but not commutative

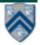

# **Background: Functional Programming**

- Eliminate side-effects
  - emphasizes functions whose results that depend only on their inputs and not on any other program state
  - calling a function, f(x), twice with the same value for the argument x will produce the same result both times

Helpful Link: <a href="http://en.wikipedia.org/wiki/Functional\_programming">http://en.wikipedia.org/wiki/Functional\_programming</a>

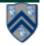

## **Example: Binomial Coefficient**

- The coefficient of the x<sup>k</sup> term in the polynomial expansion of the binomial power (1 + x)<sup>n</sup>
- Number of sets of k items that can be chosen from n items
- Indexed by *n* and *k* 
  - written as C(n, k)
  - read as "n choose k"

• Factorial Formula: C(n, k) = 
$$\left(\frac{n!}{k!(n-k)!}\right)$$

• Recursive Formula C(n, k) = C(n - 1, k - 1) + C(n - 1, k)

Base cases: C(n, n) = C(n, 0) = C(0, k) = 1

Helpful Link: <a href="http://en.wikipedia.org/wiki/Binomial\_coefficient">http://en.wikipedia.org/wiki/Binomial\_coefficient</a>

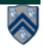

#### **Example: Binomial Coefficient** (Recursive Sequential version)

- 1. int choose(int N, int K) {
- 2. if (N == 0 II K == 0 II N == K) {
- 3. return 1;
- 4. }
- 5. int left = choose (N-1, K-1);
- 6. int right = choose (N-1, K);
- 7. return left + right;
- 8. }

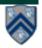

#### **Example: Binomial Coefficient** (Parallel Recursive Pseudocode)

- 1. Integer choose(int N, int K) {
- 2. if  $(N == 0 \parallel K == 0 \parallel N == K)$  {
- 3. return 1;
- 4. }
- 5. future<Integer> left =
- 6. future { return choose (N-1, K-1); }
- 7. future<Integer> right =
- 8. future { return choose (N-1, K); }
- 9. return left.get() + right.get();

10. }

 Use of futures supports incremental parallelization with low developer effort

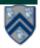

# What inefficiencies do you see in the recursive Binomial Coefficient algorithm?

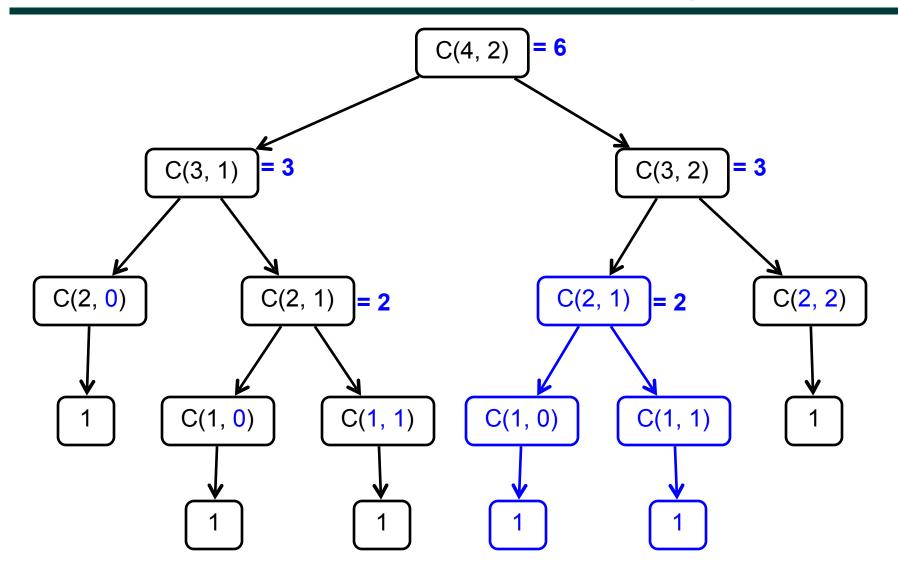

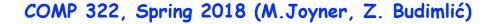

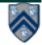

# Memoization

- Memoization saving and reusing previously computed values of a function rather than recomputing them
  - A optimization technique with space-time tradeoff
- A function can only be memoized if it is *referentially transparent*, i.e. functional
- Related to caching
  - memoized function "remembers" the results corresponding to some set of specific inputs
  - memoized function populates its cache of results transparently on the fly, as needed, rather than in advance

Helpful Link: <a href="http://en.wikipedia.org/wiki/Memoization">http://en.wikipedia.org/wiki/Memoization</a>

# Example: Binomial Coefficient (sequential memoized version)

- 1. final Map<Pair<Int, Int>, Int> cache = new ...;
- 2. int choose(int N, int K) {
- 3. Pair<Int, Int> key = Pair.factory(N, K);
- 4. if (cache.contains(key)) {
- 5. return cache.get(key);
- 6. }
- 7. if (N == 0 || K == 0 || N == K) {
- 8. return 1;
- 9. }
- 10. int left = choose (N 1, K 1);
- 11. int right = choose (N 1, K);
- 12. int result = left + right;
- 13. cache.put(key, result);
- 14. return result;
- 15. }

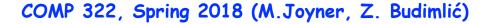

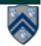

#### Example: Binomial Coefficient (parallel memoized version w/ futures)

- 1. final Map<Pair<Int, Int>, future<Integer>> cache = new ...;
- 2. Integer choose(final int N, final int K) {
- 3. final Pair<Int, Int> key = Pair.factory(N, K);
- 4. if (cache.contains(key)) {
- 5. return cache.get(key).get();
- 6.

}

- 7. future<Integer> f = future {
- 8. if (N == 0 II K == 0 II N == K) return 1;
- 9. future<Integer> left = future { return choose (N-1, K-1); }
- 10. **future**<Integer> right = future { return choose (N-1, K); }
- 12. return left.get() + right.get();
- 13. }
- 14. cache.put(key, f);
- 15. return f.get();
- 16. }
- Assumes availability of a "thread-safe" cache library, e.g., ConcurrentHashMap

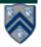

# Map/Reduce: Streaming data requirements have skyrocketed

- AT&T processes roughly 30 petabytes per day through its telecommunications network
- Google processed roughly 24 petabytes per day in 2009
- Facebook, Amazon, Twitter, etc, have comparable throughputs
- Two Sigma maintains over 100 teraflops of private computing power, continuously computing over 11 petabytes of quantitative data
- In comparison, the IBM Watson knowledge base stored roughly 4 terabytes of data when winning at Jeopardy

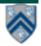

#### Parallelism enables processing of big data

- Continuously streaming data needs to be processed at least as fast as it is accumulated, or we will never catch up
- The bottleneck in processing very large data sets is dominated by the speed of disk access
- More processors accessing more disks enables faster processing

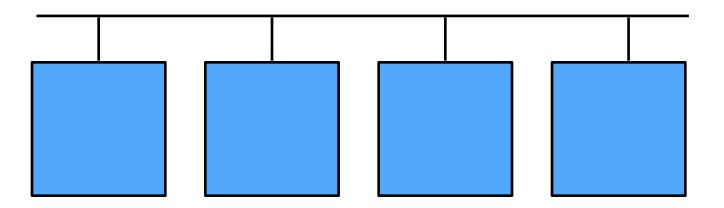

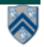

#### **MapReduce Pattern**

- Apply Map function f to user supplied record of keyvalue pairs
- Compute set of intermediate key/value pairs
- Apply Reduce operation g to all values that share same key to combine derived data properly
  —Often produces smaller set of values
- User supplies Map and Reduce operations in functional model so that the system can parallelize them, and also re-execute them for fault tolerance

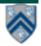

### MapReduce: The Map Step

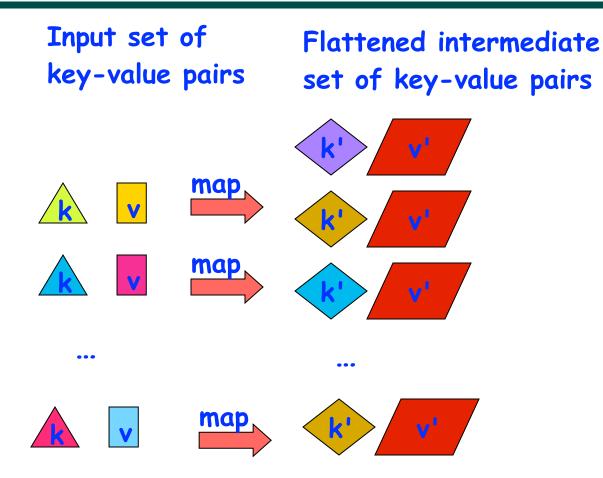

Source: <a href="http://infolab.stanford.edu/~ullman/mining/2009/mapreduce.ppt">http://infolab.stanford.edu/~ullman/mining/2009/mapreduce.ppt</a>

COMP 322, Spring 2018 (M.Joyner, Z. Budimlić)

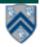

### **MapReduce: The Reduce Step**

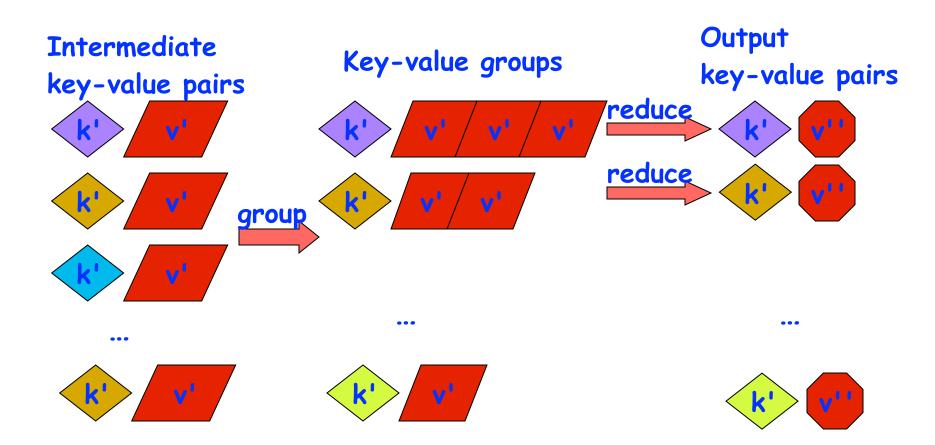

#### Source: <a href="http://infolab.stanford.edu/~ullman/mining/2009/mapreduce.ppt">http://infolab.stanford.edu/~ullman/mining/2009/mapreduce.ppt</a>

COMP 322, Spring 2018 (M.Joyner, Z. Budimlić)

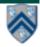

## Map Reduce: Summary

- Input set is of the form {(k1, v1), ... (kn, vn)}, where (ki, vi) consists of a key, ki, and a value, vi.
  - Assume that the key and value objects are immutable, and that equality comparison is well defined on all key objects.
- Map function f generates sets of intermediate key-value pairs, f(ki,vi) = {(k1',v1'),...(km',vm')}. The km' keys can be different from ki key in the map function.
  - Assume that a flatten operation is performed as a postpass after the map operations, so as to avoid dealing with a set of sets.
- Reduce operation groups together intermediate key-value pairs, {(k', vj')} with the same k', and generates a reduced keyvalue pair, (k',v"), for each such k', using reduce function g

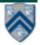

## **Google Uses MapReduce For ...**

- Web crawl: Find outgoing links from HTML documents, aggregate by target document
- Google Earth: Stitching overlapping satellite images to remove seams and to select high-quality imagery
- Google Maps: Processing all road segments on Earth and render map tile images that display segments

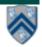

### **MapReduce Execution**

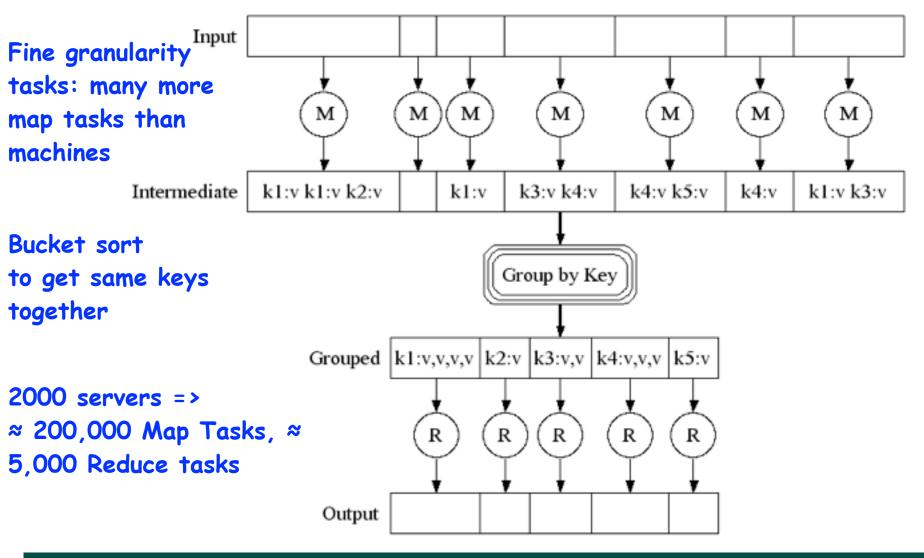

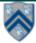

## WordCount example

In: set of words

Out: set of (word,count) pairs

Algorithm:

- **1.** For each in word W, emit (W, 1) as a key-value pair (map step).
- **2.** Group together all key-value pairs with the same key (reduce step).
- **3.** Perform a sum reduction on all values with the same key(reduce step).
- All map operations in step 1 can execute in parallel with only local data accesses
- Step 2 may involve a major reshuffle of data as all key-value pairs with the same key are grouped together.
- Step 3 performs a standard reduction algorithm for all values with the same key, and in parallel for different keys.

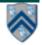

# **PseudoCode for WordCount**

#### 1. < String, Integer> map(String inKey, String inValue):

- 2. // inKey: document name
- 3. // inValue: document contents
- 4. for each word w in inValue:
- 5. emitIntermediate(w, 1) // Produce count of words

```
6.
```

- 7. <Integer> reduce(String outKey, Iterator<Integer> values):
- 8. // outKey: a word
- 9. // values: a list of counts
- 10. Integer result = 0
- 11. for each v in values:
- 12. result += v // the value from map was an integer

13. emit(result)

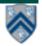

#### **Example Execution of WordCount Program**

#### Distribute

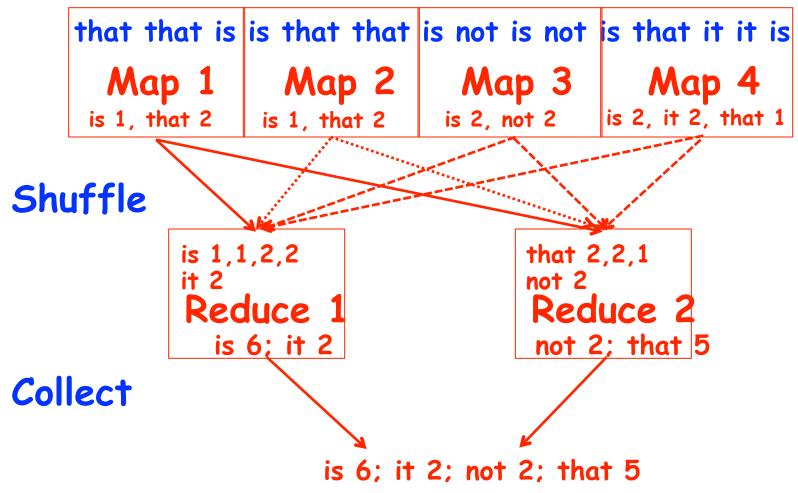

COMP 322, Spring 2018 (M.Joyner, Z. Budimlić)

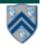

#### **Announcements & Reminders**

• IMPORTANT:

-Watch video & read handout for topic 2.5 and 2.6 for next lecture on Monday, Jan 29th

- HW2 is available and due by Wednesday, Feb 7th
- Quiz for Unit 1 (topics 1.1 1.5) is due by 11:59pm TODAY on Canvas
- See course web site for all work assignments and due dates
- Use Piazza (public or private posts, as appropriate) for all communications re. COMP 322
- See <u>Office Hours</u> link on course web site for latest office hours schedule.

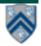